## MAC0110 Introdução à Computação BACHARELADO EM ESTATÍSTICA, MATEMÁTICA E MATEMÁTICA APLICADA Segunda Prova – 24 de maio de 2018

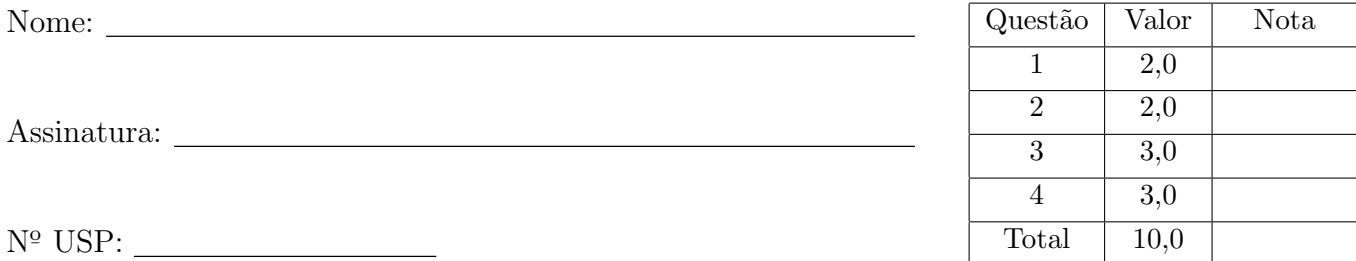

## Instruções:

- 1. Não destaque as folhas deste caderno. A prova pode ser feita a lápis.
- 2. A prova consta de 4 questões. Verifique antes de começar a prova se o seu caderno está completo.
- 3. As questões podem ser resolvidas em qualquer página. Ao escrever uma solução (ou parte dela) em página diferente do enunciado, escreva QUESTÃO X em letras ENORMES junto da solução.
- 4. As soluções devem ser em Python. Você pode usar apenas recursos de Python vistos em aula.
- 5. Você pode definir funções auxiliares e usá-las à vontade.
- 6. Cuidado com a legibilidade e, principalmente, com a TABULAÇÃO.
- 7. As soluções não precisam verificar consistência de dados.
- 8. N˜ao ´e permitido o uso de folhas avulsas para rascunho, a consulta a livros, apontamentos, colegas ou equipamentos eletrônicos.
- 9. Desligue o seu celular e qualquer equipamento que possa perturbar o andamento da prova;

# DURAÇÃO DA PROVA: 100 minutos

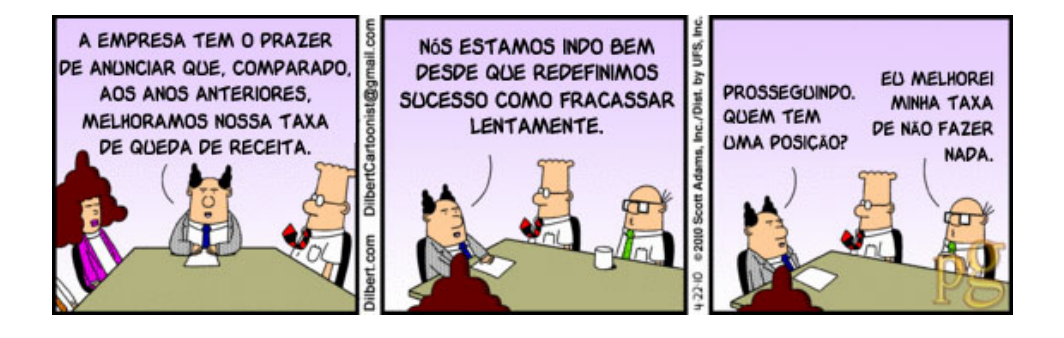

Questão 1 (2 pontos)

Suponha que o Python tenha lido as seguintes funções:

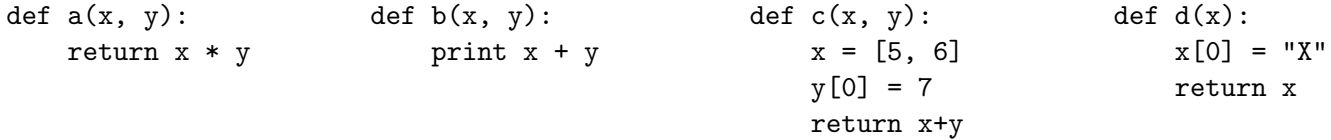

A seguir está uma transcrição de uma seção do Python Shell. Complete as lacunas com o tipo e o valor do resultado da expressão correspondente. Se ocorrer um erro, escreva ERRO.

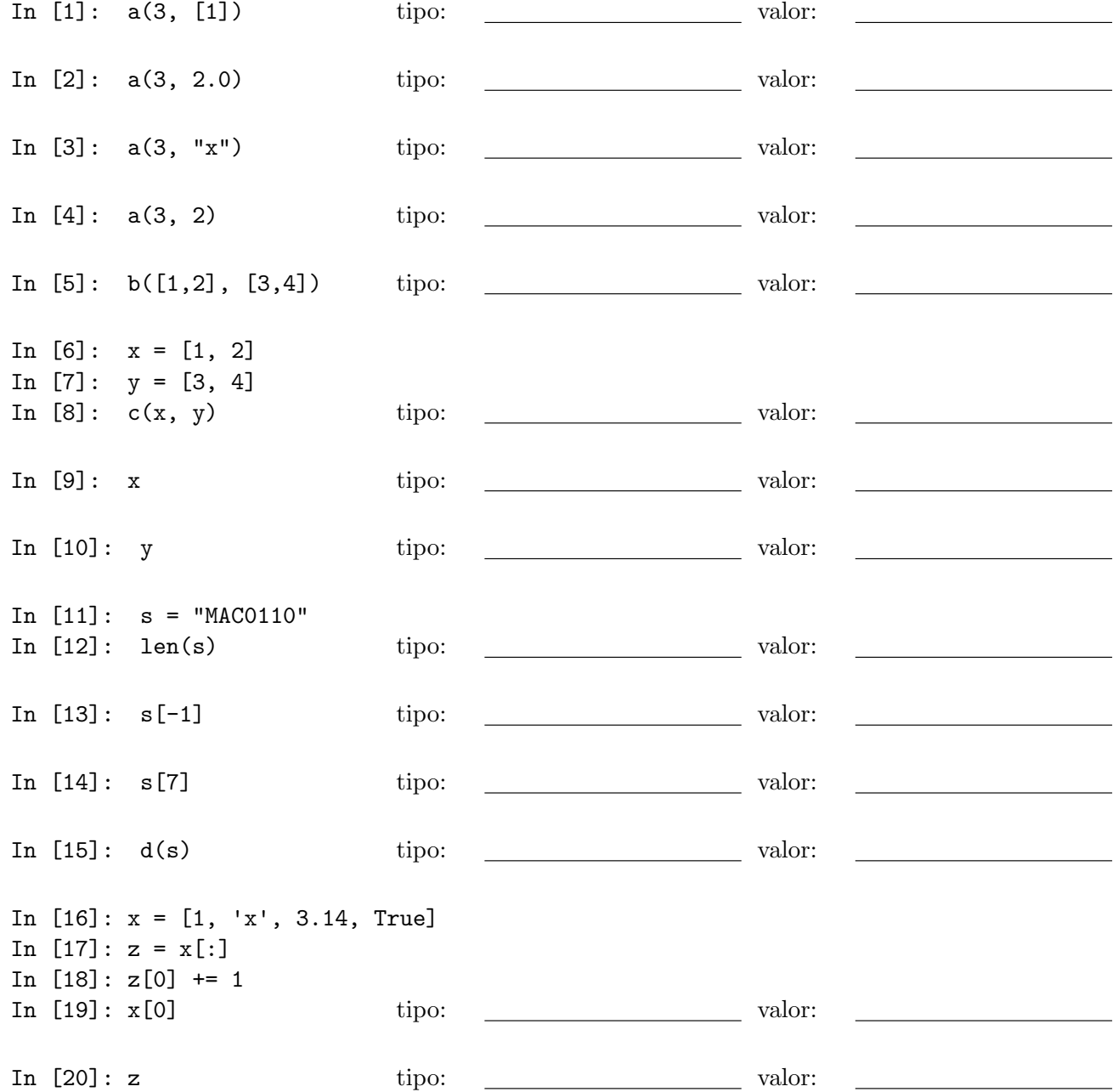

### Questão 2 (2 pontos)

Para o trecho de código a seguir indique a saída (= resultado de  $print()$ ).

```
def main():
   nusp = int(input("Digite o seu número USP: "))
    y = nusp % 5
   print("nusp =", nusp, "y = ", y)
   a = [10, 20, 30, 40, 50]b = f(a, y)print("a: ", a)
   print("y: ", y)
   print("b: ", b)
def f(x, y):
   n = len(x)x[y] = 0y = y \% 2 + 1for i in range(y, n, 2):
       x[i] = -1return y
main()
```
Escreva abaixo a saída do programa:

#### Questão 3 (3 pontos)

Escreva uma função junta() que respeite a especificação a seguir.

```
def junta(lstA, lstB):
    ''' (list, list) -> list
    Recebe duas listas 1stA e 1stB com números.
    Os números de cada lista estão em ordem não-decrescente.
    A função retorna uma lista contendo todos os números em lstA e em lstB
    em ordem crescente e sem repetições.
    Exemplos:
    >>> junta([2, 5], [1, 2, 2, 3])
    [1,2,3,5]
    >>> junta([-4, -4, 10, 20], [-40, -4, 5, 15, 20])
    [-40, -4, 5, 10, 15, 20]
    >>> junta([], [110])
    [110]
    \mathbf{I} \mathbf{I} \mathbf{I}
```
Na sua função junta() você deve utilizar, obrigatoriamente, a função pertence() que respeita a especificação a seguir.

```
def pertence(x, lst):
    ''' (int, list) -> bool
    Recebe um inteiro x e uma lista lst.
    Retorna True caso x seja um elemento de 1st, e retorna False em caso contrário.
    Exemplos:
    >>> pertence(2, [1,2,3])
    True
    >>> pertence(2, [])
    False
    '''
```
Você  $N\tilde{A}O$  deve escrever a função pertence(), deve apenas utilizá-la na função junta().

Dica: use dois índices distintos, um para a lista 1stA e outro para a lista 1stB. Incremente um dos índices quando um de seus elementos for inserido na lista a ser retornada.

#### Questão 4 (vale 3,0 pontos)

Escreva uma função substitua() que respeite a especificação a seguir.

```
def substitua(s, velha, nova):
    ''' (str, str) -> str
    Recebe três strings: s, velha, e nova.
    Retorna uma string t que é obtida percorrendo-se a string s e
    substituindo-se cada ocorrência da string velha pela string nova,
    a medida que velha é encontrada em s.
    Exemplos:
    >>> substitua("Catarina viu uma tarantula em cima da tartaruga", "a", "-|.")
    'C-|.t-|.rin-|. viu um-|. t-|.r-|.ntul-|. em cim-|. d-|. t-|.rt-|.rug-|.'
    >>> substitua("Catarina viu uma tarantula em cima da tartaruga", "tar", "")
    'Caina viu uma antula em cima da uga'
    >>> substitua("comer correr conter c", "er c", ".")
    'com.orr.ont.'
    >>> substitua("nanananan", "nan", "x")
    'xaxan'
    \mathbf{I} \mathbf{I} \mathbf{I}
```